# **1x2 mais menos pixbet - 2024/08/08 Notícias de Inteligência ! (pdf)**

**Autor: symphonyinn.com Palavras-chave: 1x2 mais menos pixbet**

# **1x2 mais menos pixbet**

Você está pronto para uma aventura espacial emocionante e lucrativa? O **Pixbet Spaceman** é um jogo de cassino que está conquistando o Brasil, e você pode começar a jogar agora mesmo! Neste guia completo, vamos te mostrar tudo o que você precisa saber para **baixar o aplicativo Pixbet** e desfrutar da experiência de **Spaceman**, um jogo simples, divertido e com grandes chances de ganhar.

### **Mas antes de começarmos, responda a esta pergunta:**

### **Você já se perguntou como é possível ganhar dinheiro jogando online?**

O **Pixbet Spaceman** oferece uma ótima oportunidade para você! Com regras simples e partidas rápidas, você pode ter a chance de multiplicar seus ganhos em 1x2 mais menos pixbet segundos.

#### **Vamos te mostrar como:**

### **O que é o Pixbet Spaceman?**

O **Pixbet Spaceman** é um jogo de cassino online que simula uma viagem espacial. Você precisa apostar em 1x2 mais menos pixbet um foguete que vai subindo, e o objetivo é sacar seu dinheiro antes que ele exploda.

### **Mas não se preocupe, o jogo é justo e transparente!**

O foguete é controlado por um gerador de números aleatórios, garantindo que cada partida seja única e imprevisível.

### **Como Baixar o App Pixbet?**

Para jogar **Spaceman** e aproveitar todas as vantagens do Pixbet, você precisa baixar o aplicativo.

### **Siga estes passos simples:**

- 1. **Acesse o site da Pixbet:** Entre no site mobile da Pixbet no seu dispositivo e vá até a aba "Blog", localizado no canto superior esquerdo da tela.
- 2. **Baixe o Aplicativo:** Na nova página, clique no link "Download" para começar o download do aplicativo.
- 3. **Instale o App:** Após o download, abra o arquivo e siga as instruções para instalar o aplicativo no seu dispositivo.

**Pronto!** Agora você já pode acessar o **Pixbet Spaceman** e começar a jogar.

### **Como Jogar Spaceman?**

O **Spaceman** é um jogo muito fácil de aprender, mas com uma estratégia que pode te levar a grandes vitórias.

### **Veja como funciona:**

- 1. **Crie uma conta na Pixbet:** Se você ainda não tem uma conta, basta clicar em 1x2 mais menos pixbet "Cadastre-se" no aplicativo e seguir as instruções.
- 2. **Deposite fundos:** Use o PIX para depositar dinheiro na sua 1x2 mais menos pixbet conta

Pixbet.

- 3. **Acesse o Spaceman:** Encontre o jogo na seção de cassino do aplicativo.
- 4. **Faça sua 1x2 mais menos pixbet aposta:** Escolha o valor que deseja apostar e clique em 1x2 mais menos pixbet "Apostar".
- 5. **Acompanhe o foguete:** O foguete vai começar a subir, e o multiplicador vai aumentando.
- 6. **Saque seu dinheiro:** Você pode sacar seu dinheiro a qualquer momento antes que o foguete exploda.
- 7. **Aproveite seus ganhos:** Se você sacar antes da explosão, você ganha o valor da sua 1x2 mais menos pixbet aposta multiplicado pelo multiplicador do foguete no momento do saque.

### **Dicas para Ganhar no Spaceman**

### **Aqui estão algumas dicas para aumentar suas chances de ganhar no Spaceman:**

- **Comece com apostas pequenas:** Não arrisque todo o seu dinheiro de uma vez.
- **Defina um limite de perda:** Decida quanto você está disposto a perder antes de começar a jogar.
- **· Use a estratégia de saque automático:** Você pode configurar o aplicativo para sacar automaticamente seu dinheiro quando o multiplicador atingir um valor específico.
- **Pratique no modo de demonstração:** O Pixbet oferece um modo de demonstração para você praticar o jogo sem gastar dinheiro real.

### **Por que Escolher o Pixbet Spaceman?**

- **Saques rápidos:** O Pixbet é conhecido por seus saques rápidos e eficientes. Você pode receber seus ganhos em 1x2 mais menos pixbet minutos por PIX.
- **Segurança e confiabilidade:** O Pixbet é uma plataforma segura e confiável, com licença para operar no Brasil.
- **Variedade de jogos:** Além do Spaceman, o Pixbet oferece uma ampla variedade de jogos de cassino, como caça-níqueis, roleta, blackjack e muito mais.

### **Aproveite a oportunidade de jogar Spaceman e ganhar dinheiro! Baixe o aplicativo Pixbet agora mesmo e comece a sua 1x2 mais menos pixbet aventura espacial!**

**Promoção Exclusiva:** Use o código **[como funciona o caça niquel](/app/como-funciona-o-ca�a-niquel-2024-08-08-id-21497.html)** para receber um bônus de boas-vindas de **[fazer jogo lotofacil internet](/fazer-jogo-lotofacil-internet-2024-08-08-id-26552.shtml)%** no seu primeiro depósito!

### **Não perca tempo!**

**Jogue Spaceman e ganhe dinheiro!**

**Pixbet: A casa de apostas com o saque mais rápido do mundo. \*\*\***

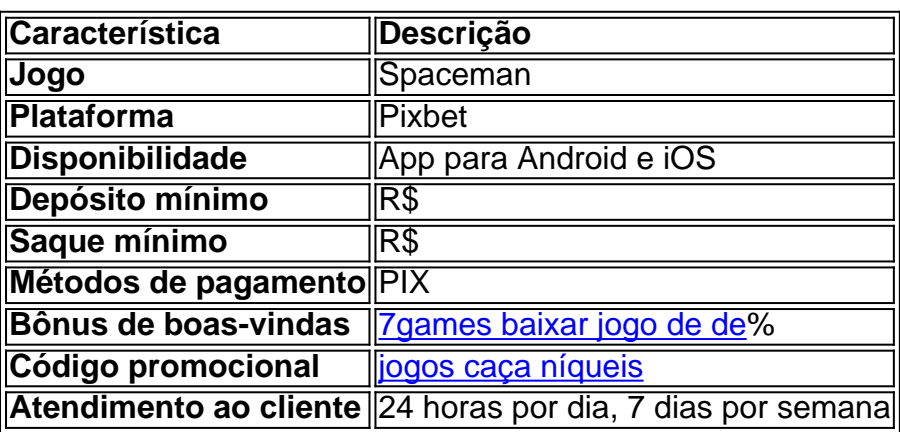

**Observação:** Os valores e informações podem variar. Consulte o site oficial do Pixbet para obter

# **Partilha de casos**

### Baixar o App Pixbet: Uma Viagem Intergaláctica com Espaço Sentinela (Spaceman) O Spaceman é uma aventura para aqueles que buscam entreter-se e ganhar na mesma jogada. Você quer saber como começar? Puxe o seu dispositivo móvel, pois estou prestes a guiá-lo através da navegação espacial no universo do Spaceman com a Pixbet App!

 Primeiro Passo: Entre na Galáxia Pixbet Visite o site oficial da Pixbet e entre na aba "Blog", encontrada no canto superior esquerdo. Aqui, você encontra todos os segredos e manobras estratégicas do Spaceman que aguardam por você! Não se preocupe; a nave está pronta para seu comando.

 Segundo Passo: Baixe o Aplicativo Pixbet Na mesma página do blog, localize e toque no link "Download the App" (Baixar a App). Você será levado à loja de aplicativos compatível com seu dispositivo. Navegue até o final da lista e você encontrará a Pixbet App esperando por sua 1x2 mais menos pixbet assinatura! Toque em 1x2 mais menos pixbet 'Instalar' para dar início ao processo de baixa.

 Terceiro Passo: Inaugure seu Comando Estelar Depois que a instalação estiver completa, toque no ícone da Pixbet App em 1x2 mais menos pixbet sua 1x2 mais menos pixbet tela inicial e entre com suas credenciais de usuário. Se você ainda não tem uma conta, não se preocupe! Basta tocar em 1x2 mais menos pixbet "Cadastre-se" (Sign Up) para criar seu perfil celestial agora mesmo.

 Quarto Passo: Mergulhe na Aventura do Espaço Sentinela Agora que você é o capitão de sua 1x2 mais menos pixbet própria jornada intergaláctica, use a Pixbet App para navegar pelo universo e jogar Spaceman. Nosso aplicativo garante um vôo suave com saques e depósitos instantâneos; portanto, aposte em 1x2 mais menos pixbet várias modalidades sem se preocupar com atrasos!

 Espaço Sentinela (Spaceroom) é esperançoso quanto desafiador. Lembre-se de manter sua 1x2 mais menos pixbet mente afiada e estratégias inovantes para conquistar a vitória em 1x2 mais menos pixbet cada vôo espacial. Se você encontrar obstáculos, não hesite em 1x2 mais menos pixbet nos procurar no "Blog" da Pixbet – nós sempre estamos prontos para ajudar os membros de sua 1x2 mais menos pixbet tripulação!

 E assim é como você se tornou um comandante do universo Spaceman através do poderoso aplicativo Pixbet. Agora, comece a explorar novas estrelas e vencer cada batalha espacial com sucesso. Lembre-se, nossa casa de apostas é o mais rápido do mundo; portanto, prepare-se para ganhar em 1x2 mais menos pixbet segundos!

 Feliz voo Espaço Sentinela (Spaceman) e boa sorte na sua 1x2 mais menos pixbet jornada intergaláctica!

# **Expanda pontos de conhecimento**

### **Spaceman Pixbet: Regras e Características**

Para começar a jogar Spaceman Pixbet, é necessário criar uma conta e depositar pelo menos 5, 10 ou 20 reais. Em seguida, acesse a seção de casino, onde o Spaceman estará em 1x2 mais menos pixbet destaque. Clique no jogo, selecione o valor da sua 1x2 mais menos pixbet aposta e aguarde a rodada começar.

### **Betano: Plataforma Completa com Spaceman**

Para jogar Spaceman, recomendamos o site Betano, que oferece uma plataforma completa para o jogo do astronauta.

# **Como baixar o app Pixbet no Android?**

- 1. Acesse o site da Pixbet: Entre no site mobile da Pixbet no seu dispositivo e vá até a aba "Blog", localizada no canto superior esquerdo da tela.
- 2. Baixe o Aplicativo: Na nova página, clique no link "Download" para começar o download do aplicativo.

Para se cadastrar na Pixbet, siga as etapas abaixo:

- 1. Insira o seu nome de usuário e endereço de e-mail e clique em 1x2 mais menos pixbet "Continuar".
- 2. Aguarde o recebimento das instruções por e-mail.
- 3. Escolha uma nova senha.
- 4. Agora basta fazer o login na Pixbet novamente.

## **comentário do comentarista**

Olá, jogo de apostas novo na plataforma Pixbet Spaceman. Para ajudar você a começar, eu posso fornecer algumas dicas úteis: 1. Baixe o aplicativo Pixbet para seus dispositivos Android ou iOS e crie uma conta gratuita. 2. Depois de criada sua 1x2 mais menos pixbet conta, pesquise pelo jogo Spaceman na plataforma e faça seu primeiro deposito usando um dos métodos disponíveis (PIX é a forma mais rápida). 3. Familiarize-se com as regras do jogo praticando no modo demo sem gastar dinheiro real. Isso permitirá que você entenda como funciona o jogo antes de jogar em 1x2 mais menos pixbet tempo real. 4. Observe o multiplicador atual e as chances de ganhar para determinar quando é uma boa hora para fazer seus apostas. 5. Ao jogar, lembre-se das seguintes estratégias: - Use a opção de auto-spin (automatizar suas rodadas) para aumentar suas chances de ganhar sem ter que controlar cada rotação manualmente. - Concentre-se em 1x2 mais menos pixbet fazer apostas menores com maior frequência, pois isso pode ajudá-lo a gerenciar seu orçamento e prolongar o jogo por mais tempo. 6. Utilize os bônus de boas-vindas que você receberá no seu primeiro depósito para aumentar suas apostas iniciais. 7. Mantenha-se consistente com sua 1x2 mais menos pixbet estratégia e pratique a paciência; não deixe o tédio ou a frustração interromperem seus momentos de jogo, pois isso pode ajudá-lo a tomar melhores decisões no futuro. 8. Aproveite as promoções exclusivas oferecidas pelo Pixbet e faça uso dos serviços de atendimento ao cliente quando necessário. Lembre-se, o jogo é sobre diversão e entretenimento, por isso mantenha uma mentalidade positiva e divirta-se enquanto busca seus ganhos!

### **Informações do documento:**

Autor: symphonyinn.com Assunto: 1x2 mais menos pixbet Palavras-chave: **1x2 mais menos pixbet** Data de lançamento de: 2024-08-08 17:18

### **Referências Bibliográficas:**

- 1. [new york red bulls betsapi](/new-york-red-bulls-betsapi-2024-08-08-id-36125.pdf)
- 2. [casino depósito mínimo 1 real](/casino-dep�sito-m�nimo-1-real-2024-08-08-id-17846.pdf)
- 3. <u>[faturamento casa de apostas](/faturamento-cas-a-de-apost-as-2024-08-08-id-26425.shtml)</u>
- 4. <u>[million cassino](https://www.dimen.com.br/aid-million-cas-sino-2024-08-08-id-35667.html)</u>